## **Autorizzazione gestione contratti DA COMPLETARE**

Al fine di consentire una gestione più strutturata dei contratti, è stata introdotta una modalità di suddivisione dei contratti caricati nel sistema, in uffici.

La suddivisione consente di assegnare un contratto ad un ufficio e di abilitare ciascun utente ad uno o più uffici.

Questa modalità evita che, in presenza di numerosi contratti, vi sia l'accidentale modifica da parte di un utente non autorizzato agli stessi.

E' inoltre possibile abilitare una modalità ancora più restrittiva, abilitando ad esempio un utente alla visione/modifica SOLO DEI CONTRATTI CHE HA INSERITO e/o MODIFICATO.

In questo caso è possibile impostare un utente, solitamente il Segretario Comunale, che ha invece visibilità su tutti i dati caricati.

Un utente amministratore può creare ulteriori utenti abilitati all'utilizzo del software

From: <https://wiki.nuvolaitalsoft.it/>- **wiki**

Permanent link: **[https://wiki.nuvolaitalsoft.it/doku.php?id=guide:avcp:aut\\_gestione\\_contratti\\_l190](https://wiki.nuvolaitalsoft.it/doku.php?id=guide:avcp:aut_gestione_contratti_l190)**

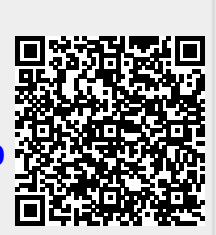

Last update: **2022/12/07 15:43**